# <span id="page-0-0"></span>Counting Words, Corpus Statistics, Encoding Sprachverarbeitung  $(VL + U)$

Nils Reiter

April 13, 2023

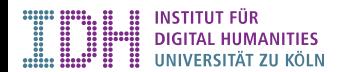

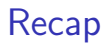

- ▶ Computational Linguistics as a discipline between computer science and linguistics
	- $\blacktriangleright$  also known as »natural language processing«, (NLP)
	- $\triangleright$  Experiments are important way of making progress in CL
- $\blacktriangleright$  Corpora
- $\blacktriangleright$  Tokenization
- $\triangleright$  Counting words on the command line, extracting word frequencies

# <span id="page-2-0"></span>Section 1

[Corpora](#page-2-0)

# <span id="page-3-0"></span>Word Counts

…

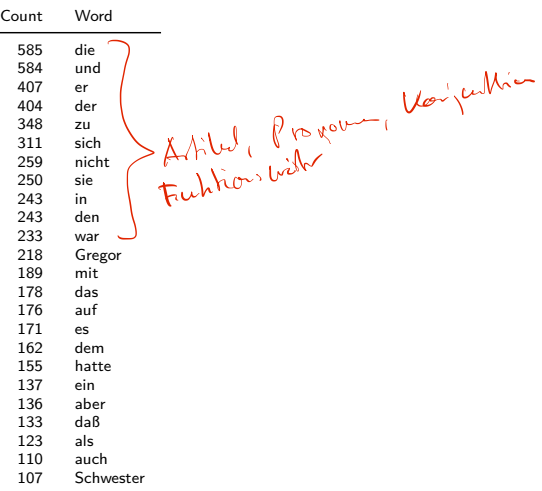

# Word Counts

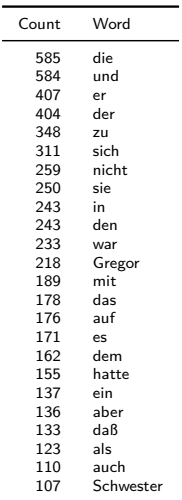

…

### $\blacktriangleright$  Number of words in a text

- $\triangleright$  Most frequent words (MFW) are function words
- $\blacktriangleright$  > Content words that appear often indicate text content

Zipf's Law Manning/Schütze, [1999,](#page-61-0) 23 ff.

- George Kingsley Zipf (1902-1950): American Linguist
- $\blacktriangleright$  Basic property of human language
	- $\blacktriangleright$  Frequency distribution of words (in a corpus) is stable
	- $\triangleright$  Word frequency is inversely proportional to its position in the ranking

$$
f\propto\frac{1}{r}
$$

(there is a constant *k*, such that  $f \times r = k$ )

Zipf's Law Manning/Schütze, [1999,](#page-61-0) 23 ff.

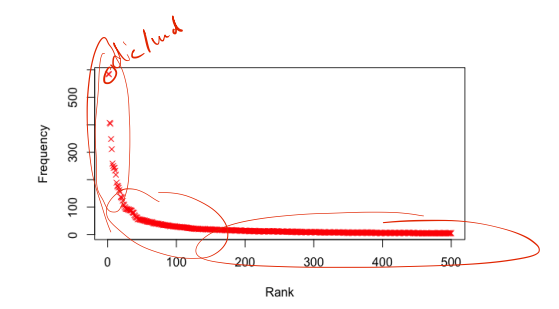

Figure: Words sorted after their frequency (red). Text: Kafka's »Die Verwandlung«.

Zipf's Law Manning/Schütze, [1999,](#page-61-0) 23 ff.

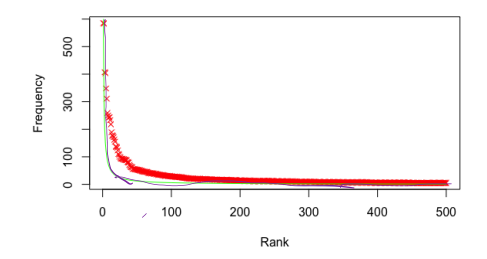

Figure: Words sorted after their frequency (red). Zipf distribution:  $y = 600\frac{1}{x}$  (green). Text: Kafka's »Die Verwandlung«.

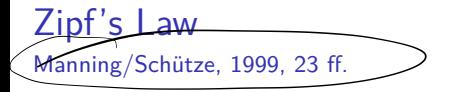

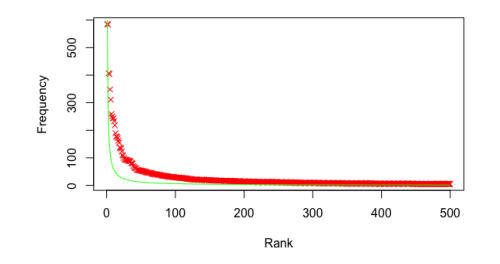

Figure: Words sorted after their frequency (red). Zipf distribution:  $y = 600\frac{1}{x}$  (green). Text: Kafka's »Die Verwandlung«.

#### **Consequences**

- $\triangleright$  Very few words appear with very high frequency
- $\blacktriangleright$  The vast majority of words appear only once
	- $\blacktriangleright$  It's difficult to learn something about these words!

# [Counting Words](#page-3-0)

- $\blacktriangleright$  Absolute numbers are not that interesting
- $\blacktriangleright$  Insights are only generated through comparison

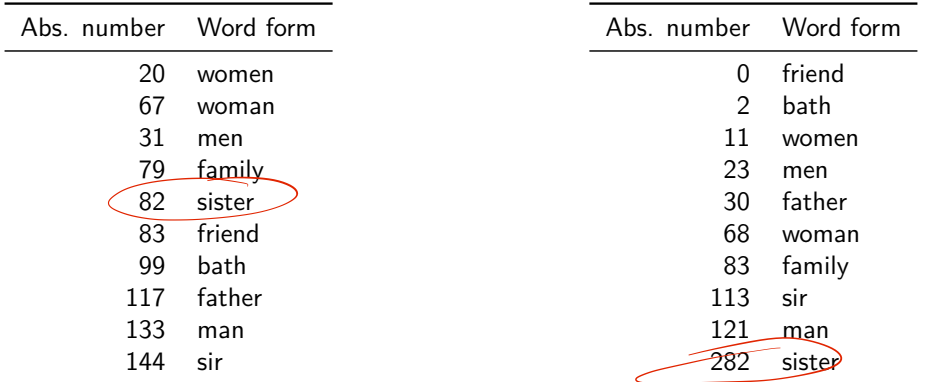

Table: Austens's Persuasion (nouns)

Table: Austens's Sense and Sensibility (nouns)

## Absolute Numbers

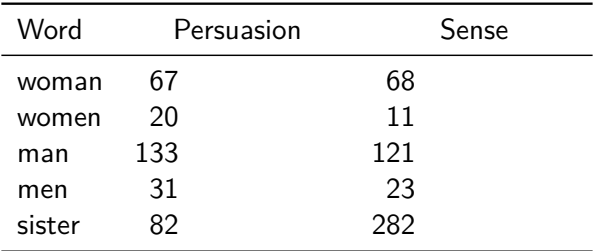

…does it make sense to compare absolute numbers? No.

### Absolute Numbers

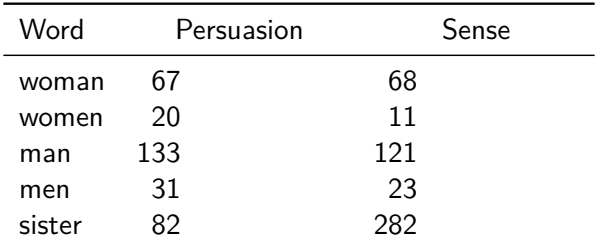

…does it make sense to compare absolute numbers? No.

- $\blacktriangleright$  The texts/corpora do not have the same size
- $\triangleright$  Scaling using their length: Division by the total number of words

## Absolute Numbers

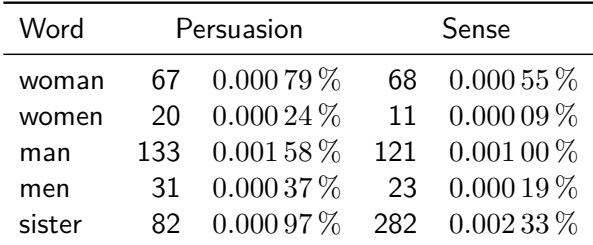

…does it make sense to compare absolute numbers? No.

- $\blacktriangleright$  The texts/corpora do not have the same size
- $\triangleright$  Scaling using their length: Division by the total number of words
- $\triangleright$  Visible changes: Proportion of »sister«:  $(3.4) \rightarrow 2.4$

# **Scaling**

- I Number of words: Result of a measurement
- If measuring in different scenarios, it's important to scale the results
	- In a text that is much shorter, there are much less chances for a certain word to be used.

# **Scaling**

- I Number of words: Result of a measurement
- If measuring in different scenarios, it's important to scale the results
	- In a text that is much shorter, there are much less chances for a certain word to be used.«

### Recipe

- $\triangleright$  Divide the result of the measurement by the theoretical maximum
- $\blacktriangleright$  How many chances are there for »sister« to be used?
	- $\blacktriangleright$  As many as there are words in the text
- $\blacktriangleright$  Thus, we divide by the total number of words

# **Scaling**

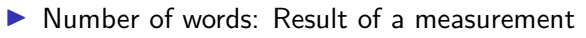

- If measuring in different scenarios, it's important to scale the results
	- In a text that is much shorter, there are much less chances for a certain word to be used.«

### Recipe

- $\triangleright$  Divide the result of the measurement by the theoretical maximum
- $\blacktriangleright$  How many chances are there for »sister« to be used?
	- $\triangleright$  As many as there are words in the text
- $\blacktriangleright$  Thus, we divide by the total number of words
- $\blacktriangleright$  It's not always obvious how to scaled
- $\triangleright$  When reading research: Was it scaled, and how?

 $F_{\alpha}$ 

<span id="page-16-0"></span>[Corpora](#page-2-0) [Counting Words](#page-3-0) [Types and Tokens](#page-16-0) [N-Grams](#page-37-0)

[Encoding](#page-40-0)

[Summary](#page-59-0)

- $\blacktriangleright$  If a text has been tokenized, we can access individual units: Tokens
- ▶ Not all tokens are words: Punctuation, detached prefixes, ...

- If a text has been tokenized, we can access individual units: Tokens
- $\triangleright$  Not all tokens are words: Punctuation, detached prefixes, ...
- $\triangleright$  We are often also interested in different tokens: Types

- If a text has been tokenized, we can access individual units: Tokens
- $\triangleright$  Not all tokens are words: Punctuation, detached prefixes, ...
- $\triangleright$  We are often also interested in different tokens: Types

### Example

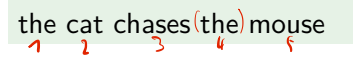

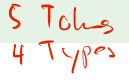

- If a text has been tokenized, we can access individual units: Tokens
- $\triangleright$  Not all tokens are words: Punctuation, detached prefixes, ...
- $\triangleright$  We are often also interested in different tokens: Types

#### Example

the cat chases the mouse

- $\blacktriangleright$  Tokens: the, cat, chases, the, mouse
- $\blacktriangleright$  Types: the, cat, chases, mouse

### $\triangleright$  What is the relation between number of tokens and number of types?

- $\triangleright$  What is the relation between number of tokens and number of types?
- $\triangleright$  Construct a sentence with 5 tokens and 5 types!

- $\triangleright$  What is the relation between number of tokens and number of types?
- $\triangleright$  Construct a sentence with 5 tokens and 5 types!
	- $\blacktriangleright$  »the dog barks loudly .«

- $\triangleright$  What is the relation between number of tokens and number of types?
- $\triangleright$  Construct a sentence with 5 tokens and 5 types!
	- $\blacktriangleright$  »the dog barks loudly .«
- $\triangleright$  Construct a sentence with 5 tokens and 4 types!

- $\triangleright$  What is the relation between number of tokens and number of types?
- $\triangleright$  Construct a sentence with 5 tokens and 5 types!
	- $\blacktriangleright$  »the dog barks loudly .«
- $\triangleright$  Construct a sentence with 5 tokens and 4 types!
	- $\blacktriangleright$  »the cat loves the mouse«

- I What is the relation between number of tokens and number of types?
- $\triangleright$  Construct a sentence with 5 tokens and 5 types!
	- $\blacktriangleright$  »the dog barks loudly .«
- $\triangleright$  Construct a sentence with 5 tokens and 4 types!
	- $\blacktriangleright$  »the cat loves the mouse«
- $\triangleright$  Construct a sentence with 5 tokens and 1 type!

- $\triangleright$  What is the relation between number of tokens and number of types?
- $\triangleright$  Construct a sentence with 5 tokens and 5 types!
	- $\blacktriangleright$  » the dog barks loudly . «
- $\triangleright$  Construct a sentence with 5 tokens and 4 types!
	- $\blacktriangleright$  »the cat loves the mouse«
- $\triangleright$  Construct a sentence with 5 tokens and 1 type!
	- $\triangleright$  »dog dog dog dog dog« (not really a sentence ...)
	- It's not possible to create a *y* proper  $\epsilon$  sentence with 1 type

# Type-Token-Ratio (TTR)

 $\blacktriangleright$  Measure for **>lexical** variability

 $TTR = \frac{number of types}{n\_when of tells }$ number of tokens

 $\blacktriangleright$  Max value: 1

 $\blacktriangleright$  Measure for  $\lambda$  lexical variability

 $TTR = \frac{number of types}{n\_when of tells }$ number of tokens

 $\blacktriangleright$  Max value: 1 (there cannot be more types than tokens)  $\blacktriangleright$  Min value:  $\epsilon = \frac{1}{\text{very large}}$ very large number

 $\blacktriangleright$  Measure for  $\lambda$  lexical variability

 $TTR = \frac{number of types}{n\_when of tells }$ number of tokens

- $\blacktriangleright$  Max value: 1 (there cannot be more types than tokens)
- $\blacktriangleright$  Min value:  $\epsilon = \frac{1}{\text{very large}}$ very large number
- $\blacktriangleright$  Real (German) texts
	- 10 000 words (Wikipedia):  $\frac{4021}{10000} = 0.4021$

## TTR and Text Length

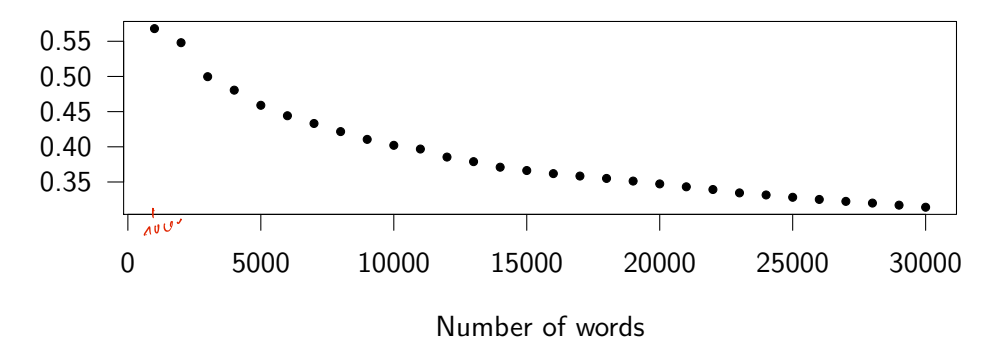

Figure: Type-Token-Ratio for increasing text lengths

## TTR and Text Length

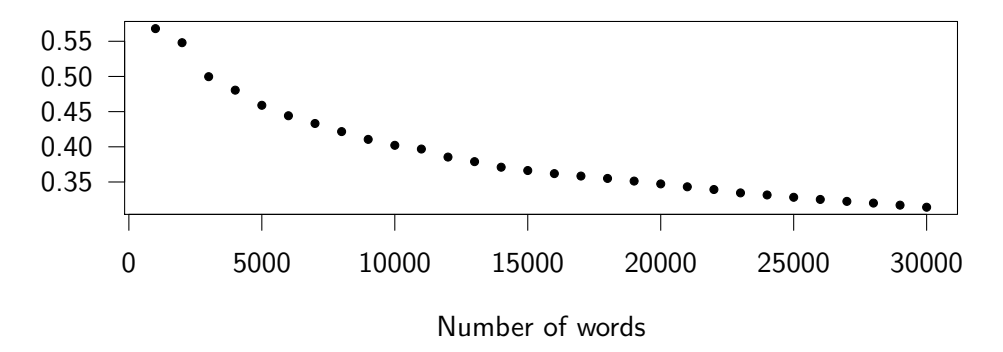

Figure: Type-Token-Ratio for increasing text lengths

- Increasing length  $\rightarrow$  lower TTR!
- $\blacktriangleright$  Why?

## TTR and Text Length

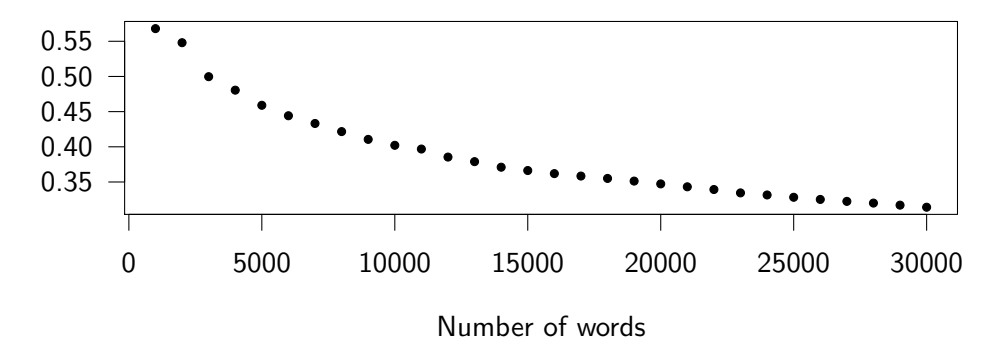

Figure: Type-Token-Ratio for increasing text lengths

Increasing length  $\rightarrow$  lower TTR!  $\blacktriangleright$  Why?- Zipf!

# Standardized TTR (STTR)

- $\triangleright$  Calculate TTR over windows of fixed size (e.g., 1000 words)
- $\blacktriangleright$  Calculate arithmetic mean over TTR values

# Standardized TTR (STTR)

- $\triangleright$  Calculate TTR over windows of fixed size (e.g., 1000 words)
- $\blacktriangleright$  Calculate arithmetic mean over TTR values

 $TTR_n$  =  $\frac{number\ of\ types\ in\ nth\ window}{number\ of\ belongs\ in\ nth\ window}$ number of tokens in *n*th window

# Standardized TTR (STTR)

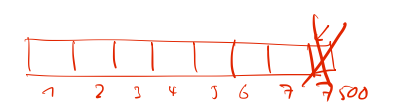

- $\triangleright$  Calculate TTR over windows of fixed size (e.g., 1000 words)
- $\blacktriangleright$  Calculate arithmetic mean over TTR values

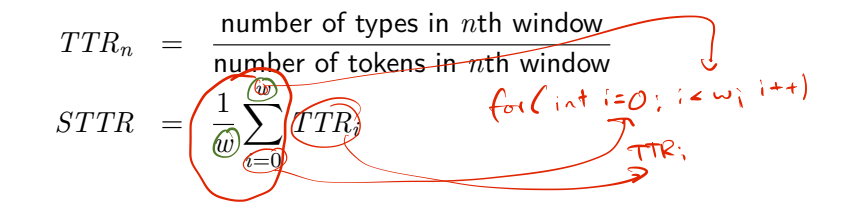

### <span id="page-37-0"></span>*n*-grams

- $\triangleright$  So far: Individual tokens
- $\blacktriangleright$  But: Context is important for linguistic expressions

#### *n*-grams

- $\blacktriangleright$  So far: Individual tokens
- $\blacktriangleright$  But: Context is important for linguistic expressions
- $\blacktriangleright$  *n*-gram: A list of *n* directly adjacent tokens
	- ▶ Popular choices for *n*: 2 to 4

### *n*-grams

- $\blacktriangleright$  So far: Individual tokens
- $\triangleright$  But: Context is important for linguistic expressions
- $\blacktriangleright$  *n*-gram: A list of *n* directly adjacent tokens
	- ▶ Popular choices for *n*: 2 to 4

#### Example

The dog barks.

- ▶ 1-grams: »the«, »dog«, »barks«, ».«
- ▶ 2-grams (bigrams): »the dog«, »dog barks«, »barks .«
- ▶ 3-grams (trigrams): »the dog barks«, »dog barks .«

# <span id="page-40-0"></span>Section 2

[Encoding](#page-40-0)

## **Introduction**

- $\blacktriangleright$  How to represent text data in a computer
- $\blacktriangleright$  Enumeration: Each character is assigned a number
- **IMPERIST: American Standard Code for Information Interchange (ASCII)** Wikipedia: ASCI
	- ▶  $128 = 2^7$  characters, including control symbols for telegraphy
	- $\blacktriangleright$  No German Umlauts etc.

## **Introduction**

- $\blacktriangleright$  How to represent text data in a computer
- $\blacktriangleright$  Enumeration: Each character is assigned a number
- **IMPRET American Standard Code for Information Interchange (ASCII)** Wikipedia: ASCI
	- ▶  $128 = 2^7$  characters, including control symbols for telegraphy
	- $\blacktriangleright$  No German Umlauts etc.
- I Unicode: A single standard to represent *all* characters from all languages
	- 149 186 characters, including CJK ideographs [Unicode 15.0 charts](https://www.unicode.org/charts/)
	- Complex enumeration scheme

 $\triangleright$  Code point: An integer in the Unicode standard

- $\triangleright$  Written in hexadecimal and prefixed with  $(f+)$
- $\blacktriangleright$  E.g.: [U+00E4](https://util.unicode.org/UnicodeJsps/character.jsp?a=00E4) = »Latin Small Letter a with Diaeresis« = ä

[Encoding](#page-40-0)

 $\ddot{a}$   $\leftarrow$  code

Unicode

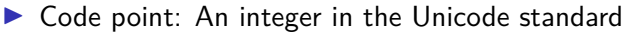

- $\triangleright$  Written in hexadecimal and prefixed with  $U^+$
- $\blacktriangleright$  E.g.: [U+00E4](https://util.unicode.org/UnicodeJsps/character.jsp?a=00E4) = »Latin Small Letter a with Diaeresis« = ä
- ▶ Mapping methods used to map each code point onto a code unit
	- $\triangleright$  Code unit: A sequence of bytes that represent some character
- $\triangleright$  Unicode transformation format (UTF): Most common mapping
	- ► UTF-8: uses one to four bytes for each code point, maximizes compatibility with ASCII
	- $\triangleright$  UTF-16, uses one or two 16-bit code units per code point
		- $\blacktriangleright$  Strings in Java!
	- $\triangleright$  UTF-32, uses one 32-bit code unit per code point

### Unicode UTF-8

 $\triangleright$  Code points [U+0000](https://util.unicode.org/UnicodeJsps/character.jsp?a=0000) to [U+007F](https://util.unicode.org/UnicodeJsps/character.jsp?a=007F) (128) represented in ASCII way, with a leading zero  $\blacktriangleright$  E.g.:  $\widehat{A_{\text{ASCII}}} = U + 0041 = 65_{10} = 41_{16} = 1000001_{2} = 0$ 

### Unicode UTF-8

- $\triangleright$  Code points [U+0000](https://util.unicode.org/UnicodeJsps/character.jsp?a=0000) to [U+007F](https://util.unicode.org/UnicodeJsps/character.jsp?a=007F) (128) represented in ASCII way, with a leading zero
	- **E.g.:**  $A_{ASCII} = U + 0041 = 65_{10} = 41_{16} = 1000001_2 = |0|1$
- ▶ Code points [U+0080](https://util.unicode.org/UnicodeJsps/character.jsp?a=0080) to [U+07FF](https://util.unicode.org/UnicodeJsps/character.jsp?a=07FF) (1920) are represented in two bytes
	- First byte starts with  $110$ , second with  $10$ ▶ E.g.:  $\hat{a}$  = [U+00E4](https://util.unicode.org/UnicodeJsps/character.jsp?a=00E4) =  $228_{10} = 111001002$  = 11

### Unicode UTF-8

 $\triangleright$  Code points [U+0000](https://util.unicode.org/UnicodeJsps/character.jsp?a=0000) to [U+007F](https://util.unicode.org/UnicodeJsps/character.jsp?a=007F) (128) represented in ASCII way, with a leading zero

**E.g.:**  $A_{ASCII} = U + 0041 = 65_{10} = 41_{16} = 1000001_2 = |0|1|$ 

- ▶ Code points [U+0080](https://util.unicode.org/UnicodeJsps/character.jsp?a=0080) to [U+07FF](https://util.unicode.org/UnicodeJsps/character.jsp?a=07FF) (1920) are represented in two bytes
	- $\blacktriangleright$  First byte starts with 110, second with 10

▶ E.g.:  $\ddot{a} = U + 00E4 = 228_{10} = 11100100_2 = |1|1$ 

- I [U+0800](https://util.unicode.org/UnicodeJsps/character.jsp?a=0800) to [U+FFFF](https://util.unicode.org/UnicodeJsps/character.jsp?a=FFFF): 1 1 1 0 1 0 1 0 (three bytes)
- $\triangleright$  [U+10000](https://util.unicode.org/UnicodeJsps/character.jsp?a=10000) to [U+10FFFF](https://util.unicode.org/UnicodeJsps/character.jsp?a=10FFFF): 4 Bytes, first one starting with 11110, others with 10

#### Parsing UTF-8

- If a byte starts with a 0: The character is one byte long
- If a byte starts with a 1:
	- $\triangleright$  The number of 1s before the first 0 determine how many bytes belong to this character
	- $\blacktriangleright$  Check that they start with 10
	- $\blacktriangleright$  Take them together as a single character

#### [Encoding](#page-40-0)

# Unicode

#### Parsing UTF-8

- If a byte starts with a 0: The character is one byte long
- If a byte starts with a 1:
	- $\triangleright$  The number of 1s before the first 0 determine how many bytes belong to this character
	- $\blacktriangleright$  Check that they start with 10
	- $\blacktriangleright$  Take them together as a single character
- $\blacktriangleright$  Everything else is an undefined byte sequence
	- $\blacktriangleright$  Maybe it's a different encoding?

#### Parsing UTF-8

- If a byte starts with a 0: The character is one byte long
- If a byte starts with a 1:
	- $\triangleright$  The number of 1s before the first 0 determine how many bytes belong to this character
	- $\blacktriangleright$  Check that they start with 10
	- $\blacktriangleright$  Take them together as a single character
- $\blacktriangleright$  Everything else is an undefined byte sequence
	- $\blacktriangleright$  Maybe it's a different encoding?

### Determining Encoding

- It is difficult to (automatically) determine the encoding of a text
- $\triangleright$  »11000011 10100100« is »ä« in UTF-8, but » $\tilde{A} \boxtimes \alpha$  in ISO Latin 1 how to know what's correct?

#### Combined Characters

- $\triangleright$  For flexibility, there is a mechanism for combining characters
- $\triangleright$  [U+0300](https://util.unicode.org/UnicodeJsps/character.jsp?a=0300) to [U+036F](https://util.unicode.org/UnicodeJsps/character.jsp?a=036F) defines combining diacritical marks
- $\blacktriangleright$  To be combined with the preceding character
- $\triangleright$  [U+0041](https://util.unicode.org/UnicodeJsps/character.jsp?a=0041) [U+0308](https://util.unicode.org/UnicodeJsps/character.jsp?a=0308) represent Ȁ« in decomposed form

#### Combined Characters

- $\triangleright$  For flexibility, there is a mechanism for combining characters
- $\triangleright$  [U+0300](https://util.unicode.org/UnicodeJsps/character.jsp?a=0300) to [U+036F](https://util.unicode.org/UnicodeJsps/character.jsp?a=036F) defines combining diacritical marks
- $\blacktriangleright$  To be combined with the preceding character
- $\triangleright$  [U+0041](https://util.unicode.org/UnicodeJsps/character.jsp?a=0041) [U+0308](https://util.unicode.org/UnicodeJsps/character.jsp?a=0308) represent Ȁ« in decomposed form
- [U+00C4](https://util.unicode.org/UnicodeJsps/character.jsp?a=00C4) *also* represents  $\ddot{x}$ <sup>A</sup>« (in precomposed form)

#### [Encoding](#page-40-0)

# Unicode

#### Combined Characters

- $\triangleright$  For flexibility, there is a mechanism for combining characters
- $\triangleright$  [U+0300](https://util.unicode.org/UnicodeJsps/character.jsp?a=0300) to [U+036F](https://util.unicode.org/UnicodeJsps/character.jsp?a=036F) defines combining diacritical marks
- $\blacktriangleright$  To be combined with the preceding character
- $\triangleright$  [U+0041](https://util.unicode.org/UnicodeJsps/character.jsp?a=0041) [U+0308](https://util.unicode.org/UnicodeJsps/character.jsp?a=0308) represent Ȁ« in decomposed form
- $\triangleright$  [U+00C4](https://util.unicode.org/UnicodeJsps/character.jsp?a=00C4) *also* represents » $\ddot{A}$ « (in precomposed form)

### Normalization

- $\triangleright$  Normalization Form D (NFD):
	- ▶ »Canonical Decomposition«
	- All combined characters are represented in their decomposed form
- $\blacktriangleright$  Normalization Form C (NFC):
	- ▶ »Canonical Decomposition, followed by Canonical Composition«

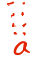

- $\blacktriangleright$   $\Omega$ 
	- $\blacktriangleright$  Represented as [U+2126](https://util.unicode.org/UnicodeJsps/character.jsp?a=2126) and [U+03A9](https://util.unicode.org/UnicodeJsps/character.jsp?a=03A9)

- $\blacktriangleright$   $\Omega$ 
	- Represented as  $U+2126$  and  $U+03A9$
	- $\blacktriangleright$  [U+03A9](https://util.unicode.org/UnicodeJsps/character.jsp?a=03A9): The Greek letter
	- $\triangleright$  [U+2126](https://util.unicode.org/UnicodeJsps/character.jsp?a=2126): The physical unit for electrical resistance

- $\triangleright$   $\Omega$ 
	- Represented as  $U+2126$  and  $U+03A9$
	- $\blacktriangleright$  [U+03A9](https://util.unicode.org/UnicodeJsps/character.jsp?a=03A9): The Greek letter
	- $\triangleright$  [U+2126](https://util.unicode.org/UnicodeJsps/character.jsp?a=2126): The physical unit for electrical resistance
- $\blacktriangleright$  Country Flags
	- $\blacktriangleright$  Emoji support came 2010, including country flags
	- $\blacktriangleright$  No individual code point for each flag
	- Instead: Regional indicator symbols that represent ISO 3166-1 codes for countries
	- Implementations should render [U+1F1E9](https://util.unicode.org/UnicodeJsps/character.jsp?a=1F1E9) [U+1F1EA](https://util.unicode.org/UnicodeJsps/character.jsp?a=1F1EA) as
		- If that's not possible, use Roman letters ([U+1F1E9](https://util.unicode.org/UnicodeJsps/character.jsp?a=1F1E9) [U+1F1EA](https://util.unicode.org/UnicodeJsps/character.jsp?a=1F1EA) =  $DE$ )

- $\triangleright$   $\Omega$ 
	- Represented as  $U+2126$  and  $U+03A9$
	- $\blacktriangleright$  [U+03A9](https://util.unicode.org/UnicodeJsps/character.jsp?a=03A9): The Greek letter
	- $\triangleright$  [U+2126](https://util.unicode.org/UnicodeJsps/character.jsp?a=2126): The physical unit for electrical resistance
- $\blacktriangleright$  Country Flags
	- $\blacktriangleright$  Emoji support came 2010, including country flags
	- $\triangleright$  No individual code point for each flag
	- Instead: Regional indicator symbols that represent ISO 3166-1 codes for countries
	- Implementations should render [U+1F1E9](https://util.unicode.org/UnicodeJsps/character.jsp?a=1F1E9) [U+1F1EA](https://util.unicode.org/UnicodeJsps/character.jsp?a=1F1EA) as
		- If that's not possible, use Roman letters ([U+1F1E9](https://util.unicode.org/UnicodeJsps/character.jsp?a=1F1E9) [U+1F1EA](https://util.unicode.org/UnicodeJsps/character.jsp?a=1F1EA) =  $DE$ )
- $\blacktriangleright$  Emoji skin color variation: Similar to character combination
	- $\triangleright$  II+1F44C II+1F3FB  $\equiv$   $\bigcirc$  II+1F44C II+1F3FF  $\equiv$   $\bigcirc$

- $\triangleright$   $\Omega$ 
	- Represented as  $U+2126$  and  $U+03A9$
	- $\blacktriangleright$  [U+03A9](https://util.unicode.org/UnicodeJsps/character.jsp?a=03A9): The Greek letter
	- $\triangleright$  [U+2126](https://util.unicode.org/UnicodeJsps/character.jsp?a=2126): The physical unit for electrical resistance
- $\blacktriangleright$  Country Flags
	- $\blacktriangleright$  Emoji support came 2010, including country flags
	- $\triangleright$  No individual code point for each flag
	- Instead: Regional indicator symbols that represent ISO 3166-1 codes for countries
	- Implementations should render [U+1F1E9](https://util.unicode.org/UnicodeJsps/character.jsp?a=1F1E9) [U+1F1EA](https://util.unicode.org/UnicodeJsps/character.jsp?a=1F1EA) as
		- If that's not possible, use Roman letters ([U+1F1E9](https://util.unicode.org/UnicodeJsps/character.jsp?a=1F1E9) [U+1F1EA](https://util.unicode.org/UnicodeJsps/character.jsp?a=1F1EA) =  $DE$ )
- $\blacktriangleright$  Emoji skin color variation: Similar to character combination
	- $\blacktriangleright$  II+1F44C II+1F3FR  $=$   $\odot$

$$
U+1F44C\ U+1F3FF=\bigcirc
$$

- $\blacktriangleright$  »a« also represented twice
	- $\blacktriangleright$  [U+0061](https://util.unicode.org/UnicodeJsps/character.jsp?a=0061): Latin small letter a
	- $\triangleright$  [U+0430](https://util.unicode.org/UnicodeJsps/character.jsp?a=0430): Cyrillic small letter a
	- � This is/was also a security risk, because <https://mybank.com> and <https://mybаnk.com>  $\mathsf{look}\ \mathsf{similar}\ \$

# <span id="page-59-0"></span>Section 3

[Summary](#page-59-0)

[Summary](#page-59-0)

# Summary

- $\blacktriangleright$  Types and tokens
- $\blacktriangleright$  Zipf distribution
- $\blacktriangleright$  Type-Token-Ratio
- $\blacktriangleright$  Encoding
- $\blacktriangleright$  Unicode

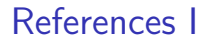

<span id="page-61-0"></span>量 Manning, Christopher D./Hinrich Schütze (1999). Foundations of Statistical Natural Language Processing. Cambridge, Massachusetts and London, England: MIT Press.